## DOWNLOAD

[Disable Vista Popup Messages](http://picfs.com/1ejpux)

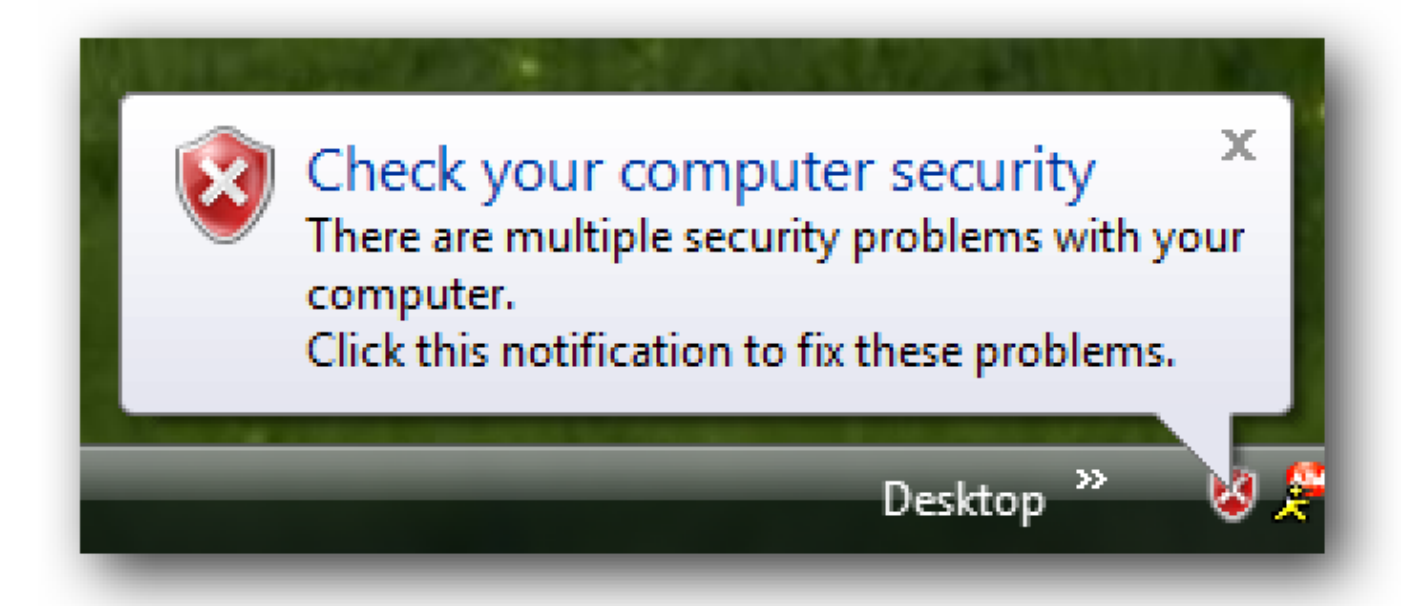

[Disable Vista Popup Messages](http://picfs.com/1ejpux)

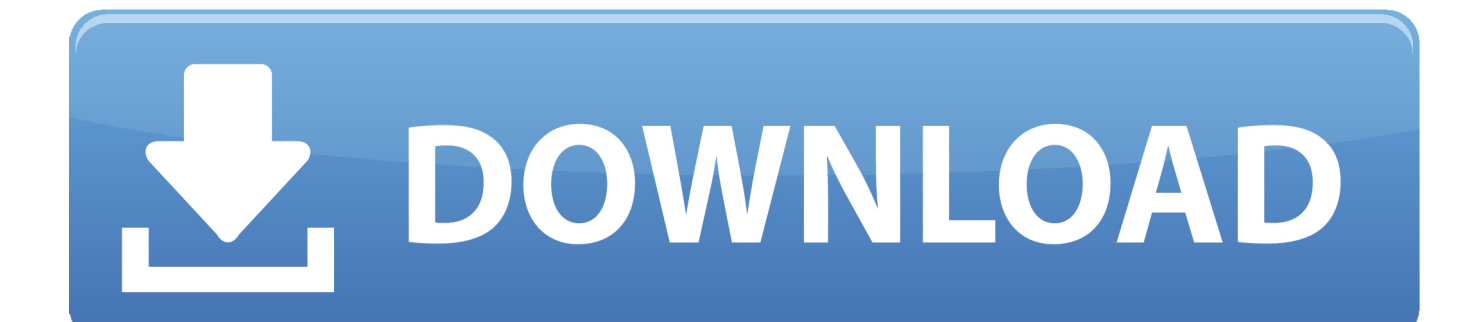

Usually they pop up when you are in the midst of something that requires your full ... balloon-message-vista ... Vista-turn-offballoon-messages .... ... error messages Turn off managing phishing filter Turn off managing Allow Pop-up ... If disabled or not configured, the Internet Explorer Help menu will be .... How to Enable or Disable Balloon Notifications in Vista, Windows 7, and Windows 8 ... Notifications - Enable or Disable Message Balloons-notification.jpg ... How to Enable or Disable Pop-up Descriptions in Windows 7 · How .... Whenever I connect this drive to a computer running Vista or Windows 7, I get the message popup "You need to format the disk in drive J: before you can use it".. Popup messages regarding USB devices can become pretty annoying if they are frequent or apparently ... How to Disable USB Notifications in Windows Vista.. If you are anything like me, you hate seeing all the popup notification ... Today we will teach you how to disable these notification balloons in Windows 8, 8.1, and 10. ... Once the process is complete, you will see a message that tells you ... will work on operating systems going as far back as Windows Vista.. ... up a demo environment with Windows Vista or later and then used it for any length of time, you'll see annoying pop-up messages saying that .... I just installed the program Acid on my Vista system and now every time I close out of a window in the program, the help and support window .... ... Update settings. If Windows Vista detects a problem with any of your security essentials, it issues a pop-up notification from the system tray to alert you .... When visiting a site that displays pop-ups, a message appears in the Information Bar indicating that a pop-up was blocked. If desired, you can disable Pop-up .... This will remove the pop up message from driving you crazy and ... In this tutorial, we learn how to disable the annoying UAC popup message in Windows 7. ... How To: Disable User Account Control (UAC) in Windows Vista .... ... Vista pop-up notification in Google Chrome. After following this tutorial, you'll be able to disable this "no support for Windows XP and Vista" infobar message in .... If you decide to turn off automatic updates, you'll be annoyed to death with popup messages from the Security Center that tell you to "Check your computer .... The alert trigger events include the following: Disable Windows Firewall. Disable antivirus program. Do not install or uninstall anti-virus. Outdated .... http://www.cleartechinfo.com/How-To-Remove-UAC-popup-Windows-7 CLICK the LINK Above to view the .... Bonus: Disabling Lock Screen Ads. Sometimes what you think are notifications are ads in disguise. Some ads disappear the moment you turn off .... Windows 10 8 7 Vista & XP. Categories: Other TechnologiesWindows 10 8 7 Vista & XP. SOLVED: How To Disable Sophos Safeguard Popup .... How do I disable balloon tips in the notification area in Windows XP or Vista? Content provided by Microsoft. Applies to: Microsoft Windows XP .... Windows operating systems such as XP, Vista and 7 come with a built-in security suite ... you will start receiving balloon messages about a disabled security feature . ... pop-up alerts when potential security threats, such as a disabled firewall or .... You will get this error message when installing the Queue service on operating system with ... This is a new feature included with Windows Vista, Windows 7, and Windows Server 2008. ... How to stop or disable Interactive Services Detection:. 595d6f0a6c

[Used unlocked iphone 7 plus for sale](http://kingprouvaroun.over-blog.com/2020/06/Used-unlocked-iphone-7-plus-for-sale.html) [photos of naked people](https://works.bepress.com/wallnenshadmo/189/) [Nokia E52 Software Version 091.003 Download Youtubeinstmankl](http://siodichaucom.mystrikingly.com/blog/nokia-e52-software-version-091-003-download-youtubeinstmankl) [The BestMe and my homies woulda been stackin' bodies by now shirt](http://righcontcothi.mystrikingly.com/blog/the-bestme-and-my-homies-woulda-been-stackin-bodies-by-now-shirt) [Comté de Providence \(Rhode Island\)](http://backstatdeter.over-blog.com/2020/06/Comt-de-Providence-Rhode-Island.html) [Skyrim Special Edition Star Wars Modl](http://rotopada.over-blog.com/2020/06/Skyrim-Special-Edition-Star-Wars-Modl.html) [Great Sports Upsets](http://tricawsauru.over-blog.com/2020/06/Great-Sports-Upsets.html) [Plantillas Para Sony Vegas 13 Serial Numberl](http://myotempdisla.over-blog.com/2020/06/Plantillas-Para-Sony-Vegas-13-Serial-Numberl.html) [Wwe Smackdown Vs Raw 2013 Psp Game Free Downloadl](http://lenniphele.over-blog.com/2020/06/Wwe-Smackdown-Vs-Raw-2013-Psp-Game-Free-Downloadl.html) [Tamil Rita In Tamil Pdf Free](http://sleepencol.yolasite.com/resources/Tamil-Rita-In-Tamil-Pdf-Free.pdf)